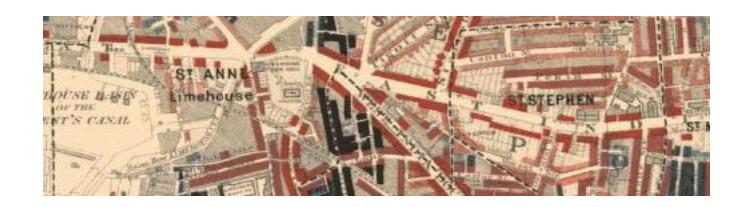

# Geog 126: Maps in Science and Society

A history of Multimedia and Web GIS

# If only we'd known

"I think there may be a world market for five computers in the world"

Thomas Watson Chairman IBM 1943

"There is no reason for individuals to have a computer in their home"

Ken Olson CEO DEC 1977

"640,000 bytes of memory ought to be enough for anybody"

**Bill Gates Microsoft 1981** 

"The Internet? We are not interested in it."

Bill Gates Microsoft 1993

# Early Internet History

- J.C.R. Licklider of MIT, then DARPA, first proposed a global network of computers in 1962
- Leonard Kleinrock of MIT and later UCLA developed the theory of packet switching
- Lawrence Roberts of MIT connected a Massachusetts computer with a California computer in 1965 over dial-up telephone lines
- Kleinrock's packet switching theory was confirmed.
- Roberts moved over to DARPA in 1966 and developed his plan for ARPANET

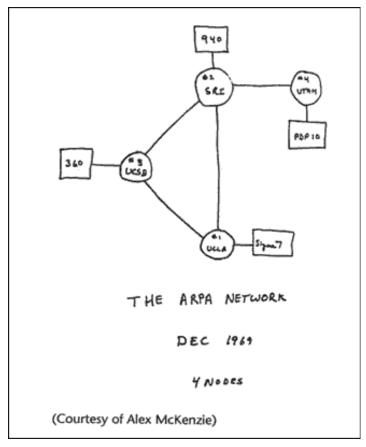

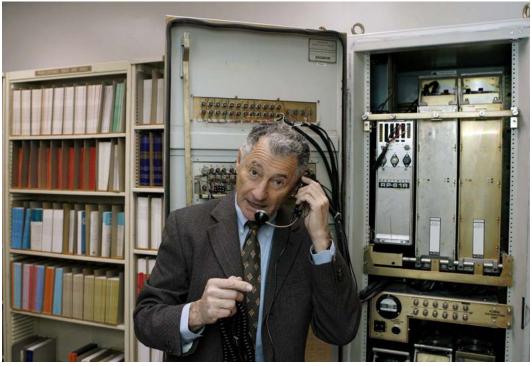

Leonard Kleinrock demonstrates how the first Internet communication was made with the help of an Interface Message Processor machine at his office at the UCLA Computer Science Department in Los Angeles

#### **IBM 360**

Model 20 had 4096 bytes of core memory, eight 16-bit registers

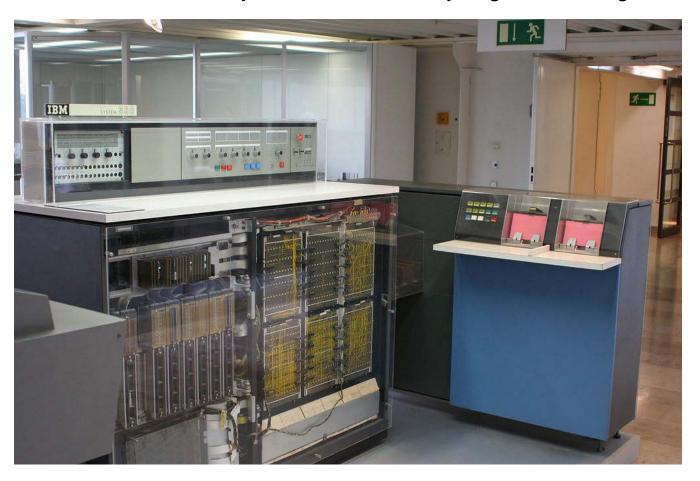

# Simple beginnings

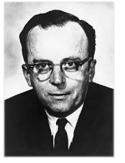

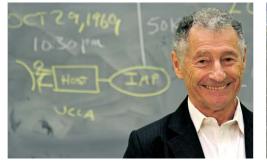

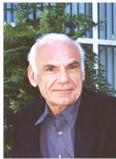

- ARPANET, was brought online in 1969
- Initially connected four major computers at universities in the southwestern US (UCLA, Stanford Research Institute, UCSB, and the University of Utah)
- 1970, MIT, Harvard, BBN, and Systems Development Corp in Santa Monica, Cal. were added.
- 1971, Stanford, MIT's Lincoln Labs, Carnegie-Mellon, and Case-Western Reserve U were added. Also, NASA/Ames, Mitre, Burroughs, RAND, and the U of Illinois plugged in.
- First message: Charlie Kline at UCLA sent the first packets on ARPANet as he tried to connect to Stanford Research Institute on Oct 29, 1969
- The system crashed as he reached the G in LOGIN!

# The doubling begins

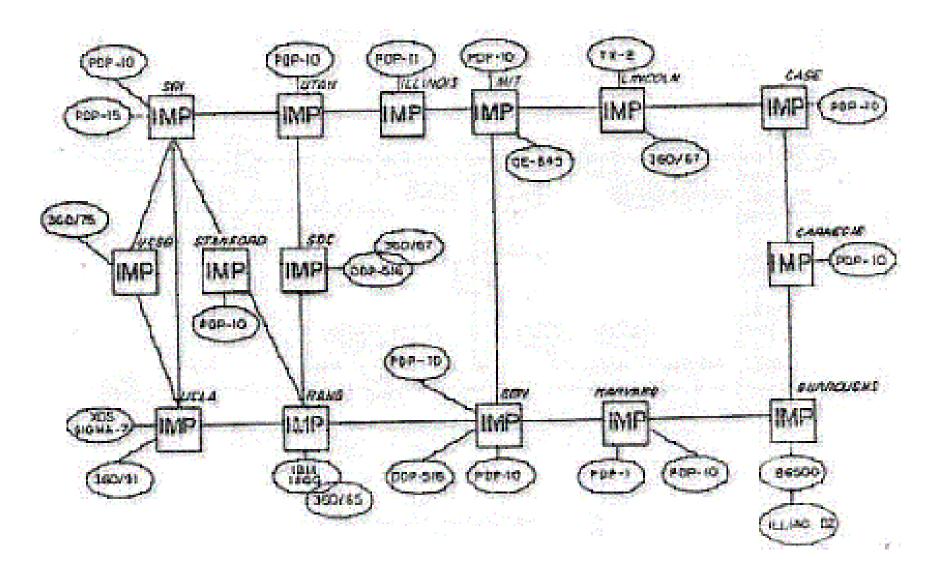

### Important landmarks

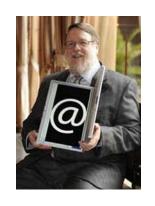

- E-mail 1972 (Ray Tomlinson of BBN selects @)
- Telnet, ftp 1972-3
- Ethernet 1974, outgrowth of Bob Metcalfe's Harvard dissertation on "Packet Networks."
  - The dissertation was initially rejected by the University for not being analytical enough
- Frederick G. Kilgour of the Ohio College Library Center (now OCLC, Inc.) led networking of Ohio libraries during the '60s and '70s.
- TCP/IP develops 1970s onward
- BITNET connected IBM mainframes around the educational community and the world to provide mail services beginning in 1981 (includes listserves)
- 1986, the National Science Foundation funded NSFNet
- 1989 Archie, WAIS

#### Web landmarks

- Gopher (distributed document search and retrieval network protocol)
  - Used hyperlinking features
  - Replaced by HTTP protocol
- Later tools built upon HTTP: e.g. Mosaic, Mozilla
- Mosaic was developed at the National Center for Supercomputing Applications (NCSA) beginning in late 1992. NCSA released the browser in 1993, and officially discontinued development and support on January 7, 1997

## Apple's Hypercard "Stacks"

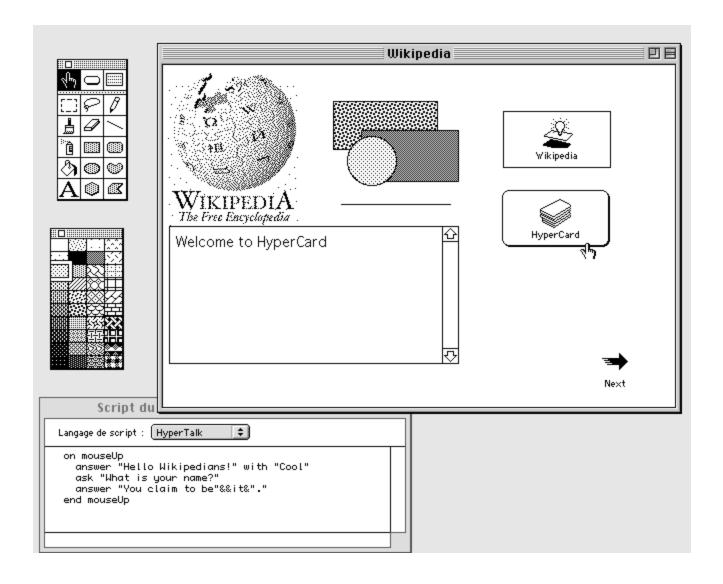

# WorldWideWeb for NeXT (1991)

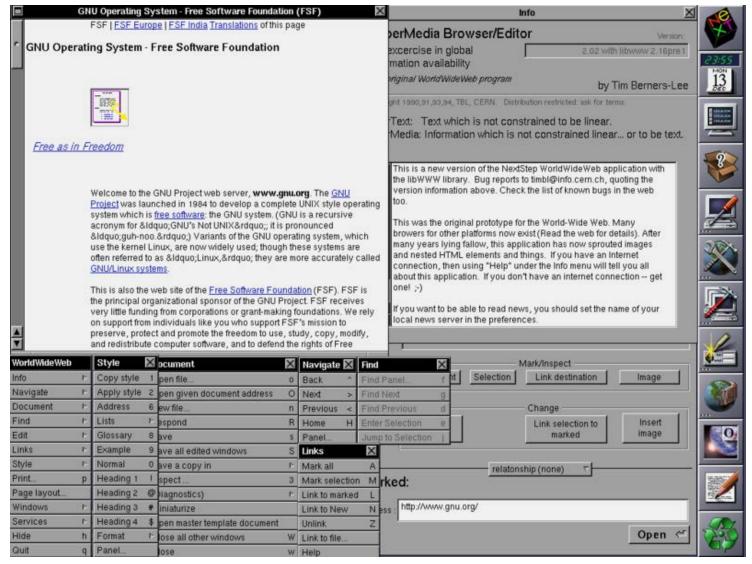

#### Arrival of the Browsers

From Computer Desktop Encyclopedia
Reproduced with permission.

© 2004 National Center for Supercomputing Applications

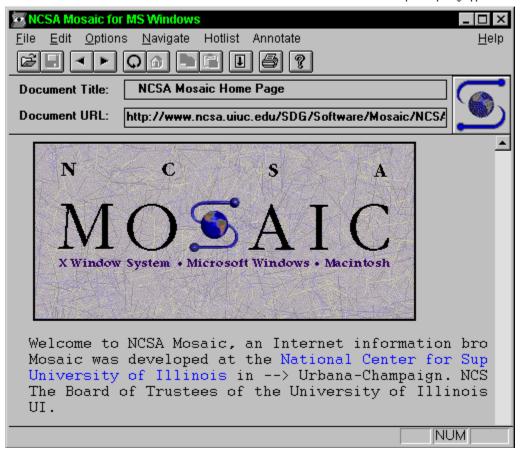

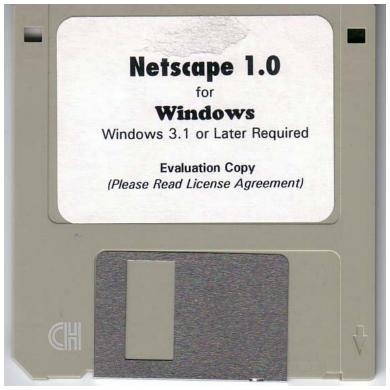

# Browsers galore 2016 market share

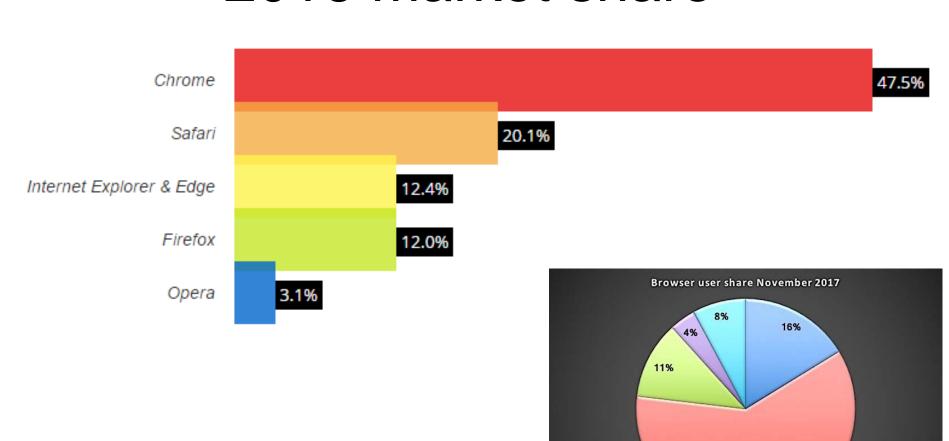

61%

■ IE+Edge ■ Chrome ■ Firefox ■ Safari ■ Others

# Web cartography would have been impossible without...

- The Internet
- Precise positioning
- Mobile computing
- Wireless communications
- Standards
- Open Source software

#### The first GNSS: GPS

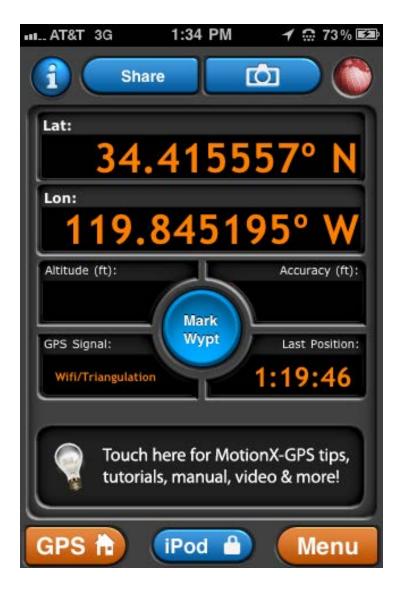

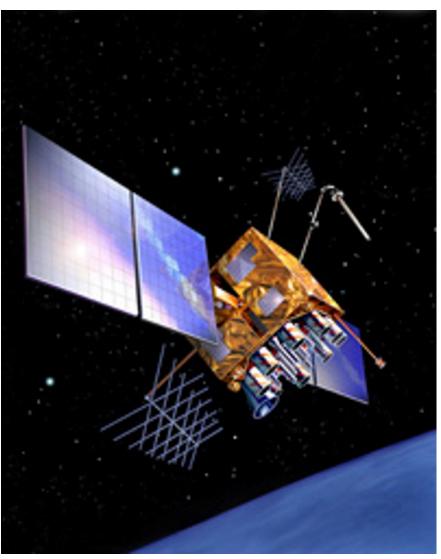

# Mobile computing

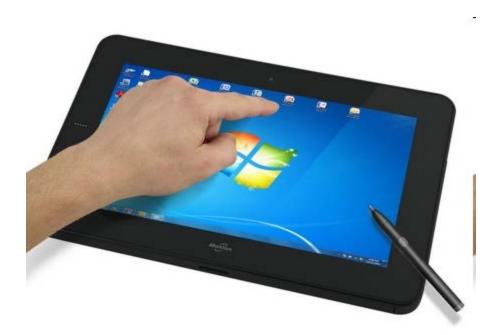

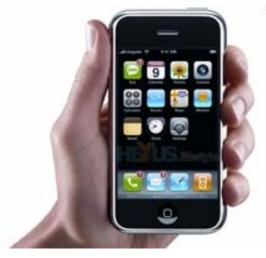

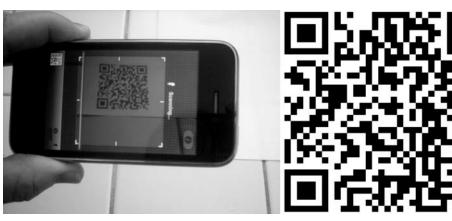

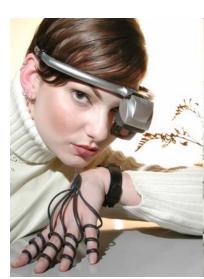

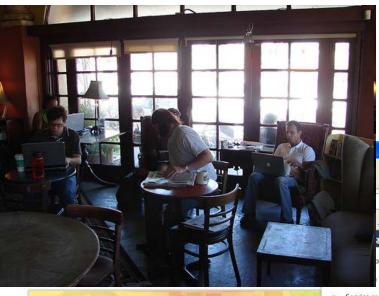

#### Wireless

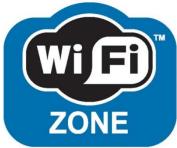

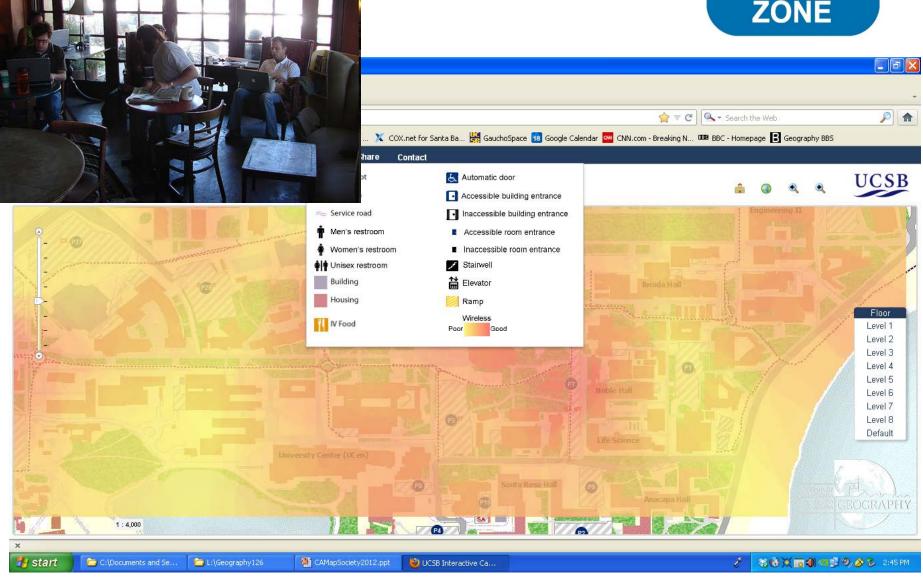

#### Standards

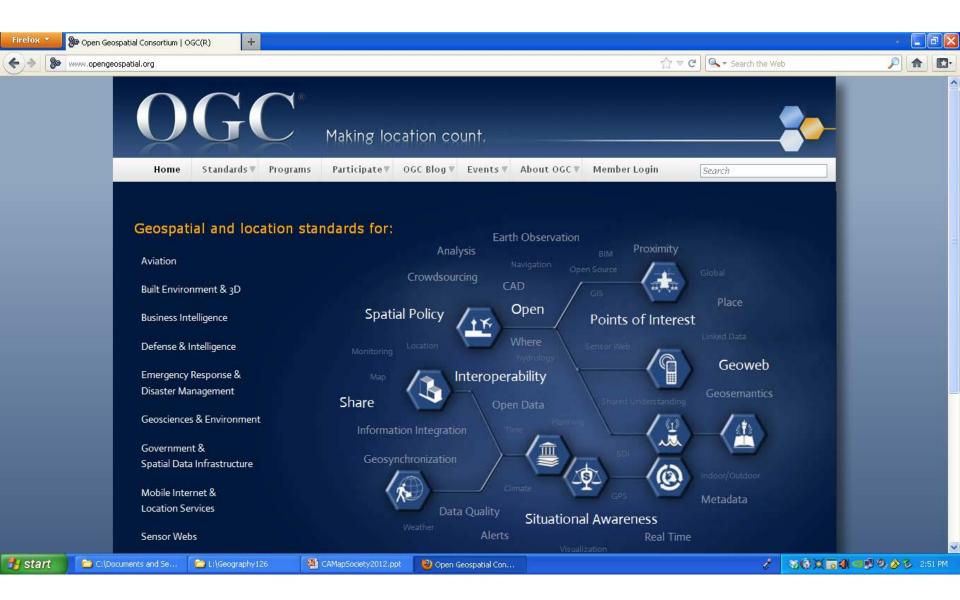

### Open Source Software

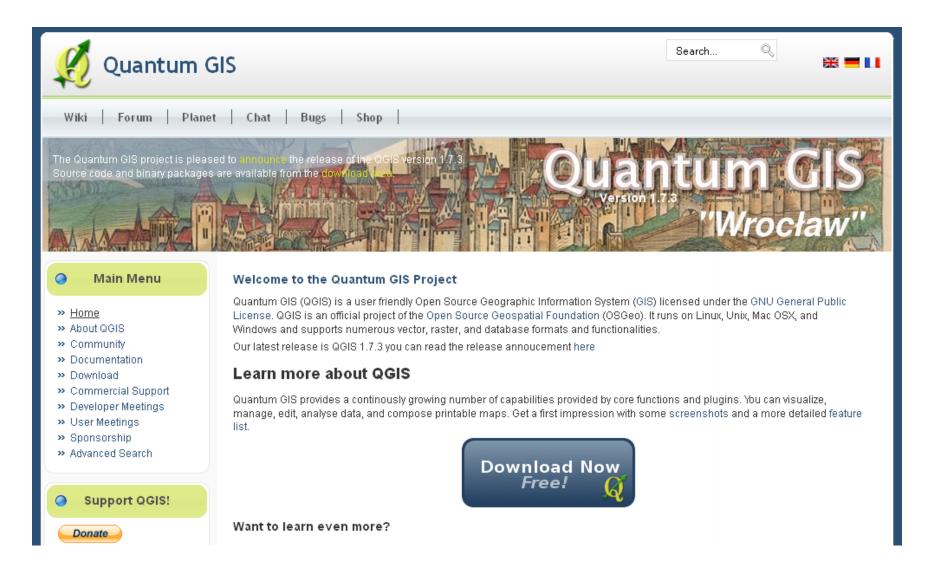

#### Isla Vista Wiki entry

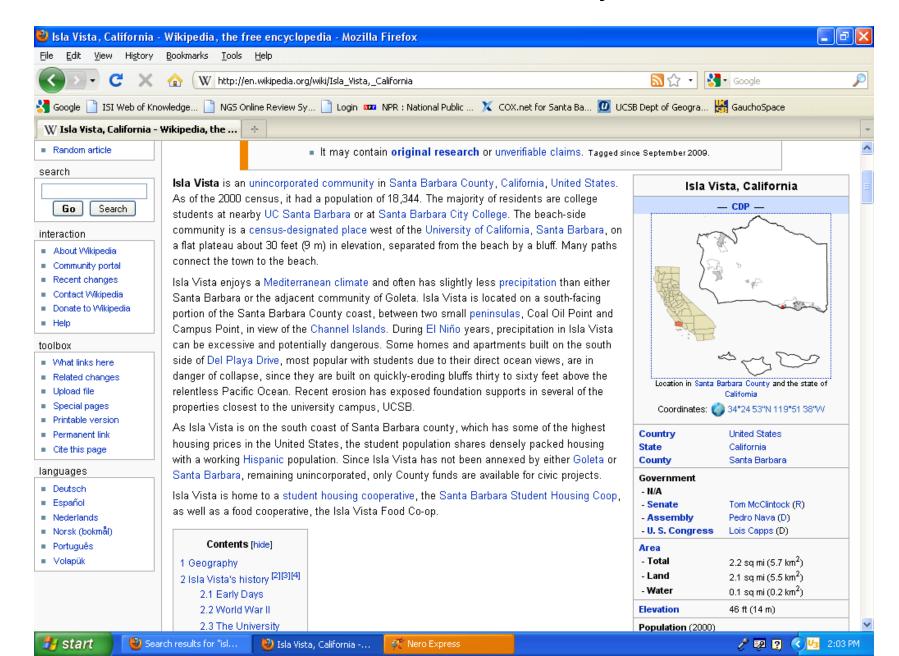

#### Geohack: 43 Geospatial info sources

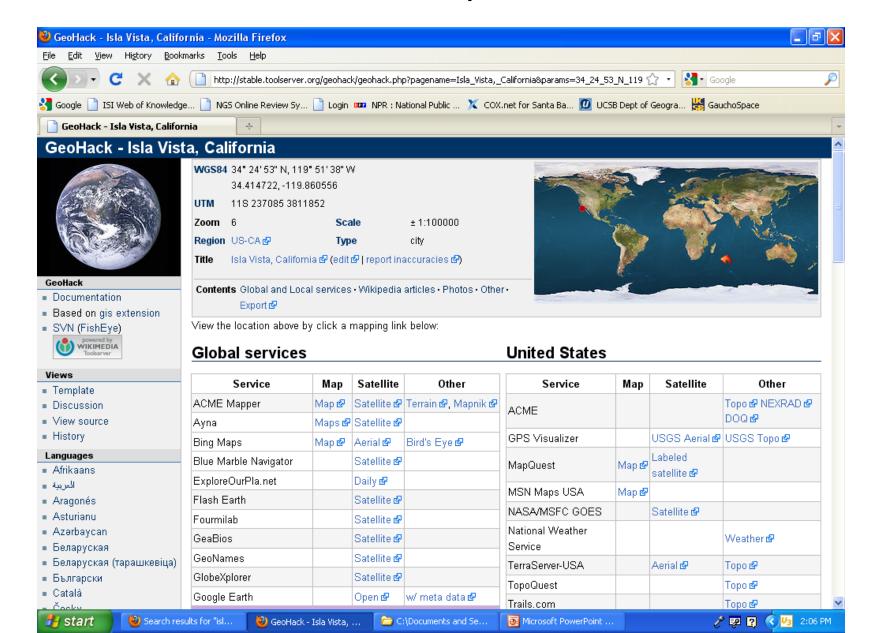

### Software Mash-Ups

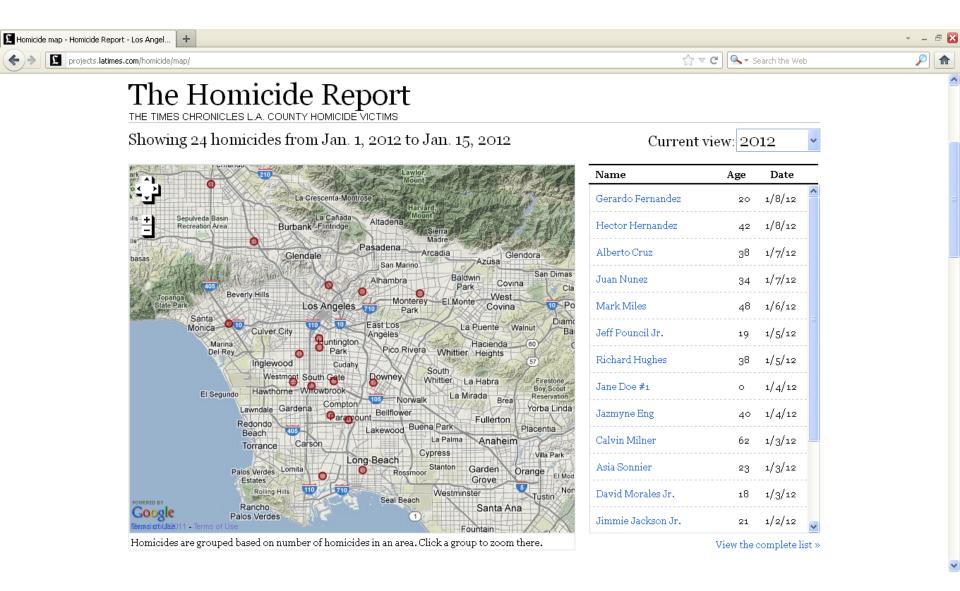

#### Enter the GeoBrowser

- Google Local 2004-5
- Data "Portals"
- Data "Clearinghouses"
- NSDI -> GSDI
- Vision of Digital Earth

#### NASA World Wind

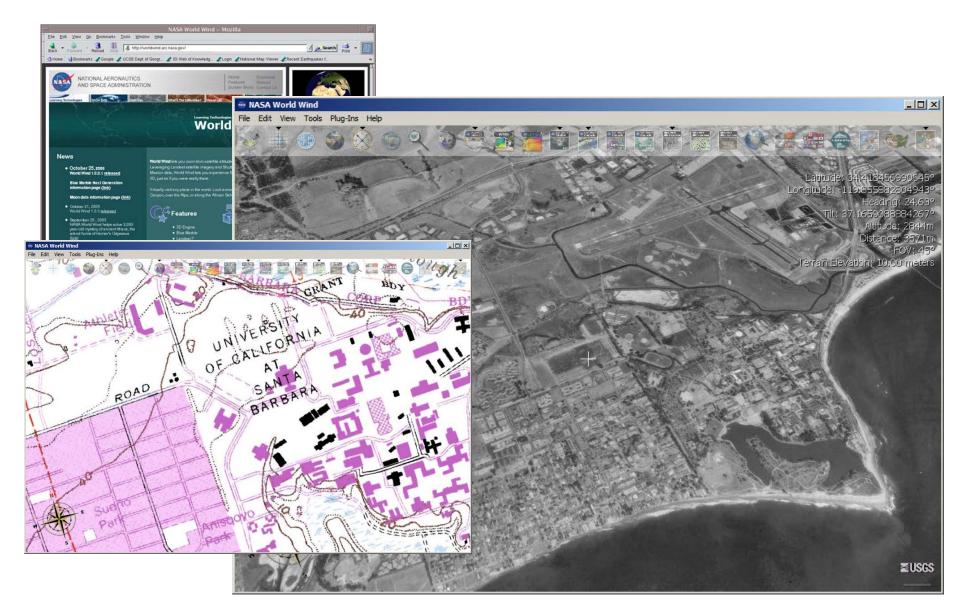

# ArcGlobe: 3D Analyst Extension

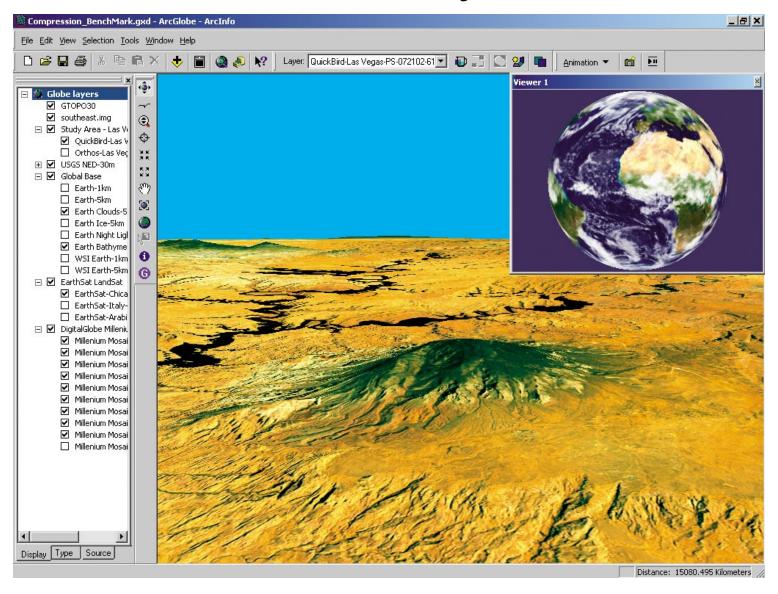

#### ArcExplorer (Release Nov. 29th 2006)

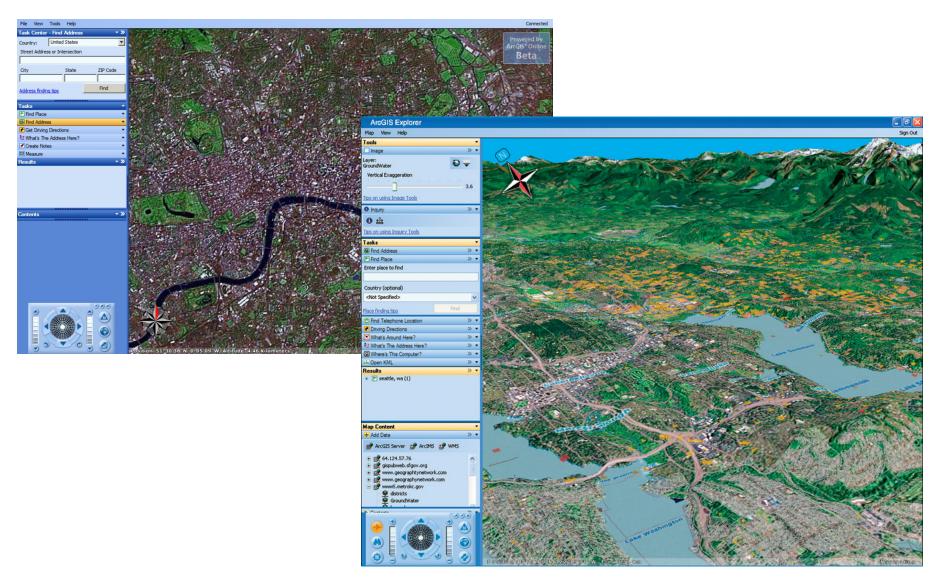

### Punt Open Source Viewer

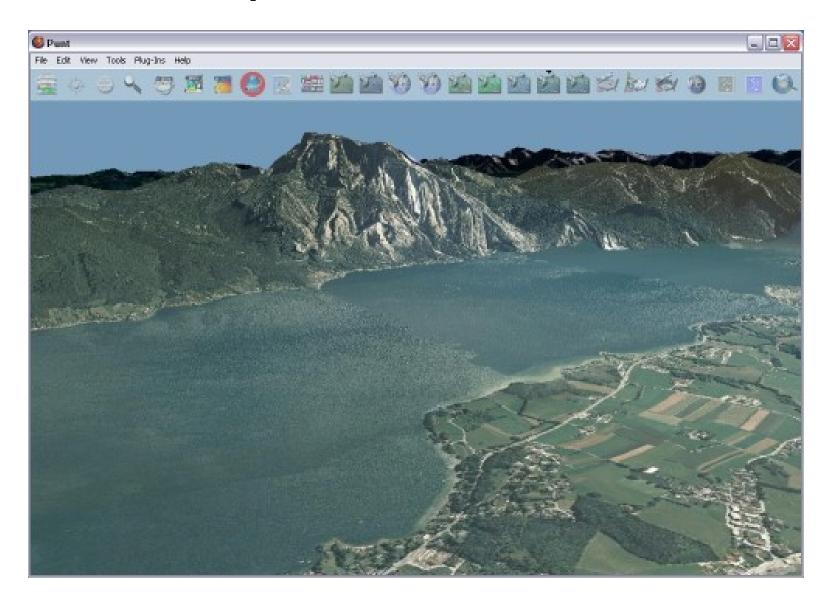

#### Microsoft: Virtual Earth

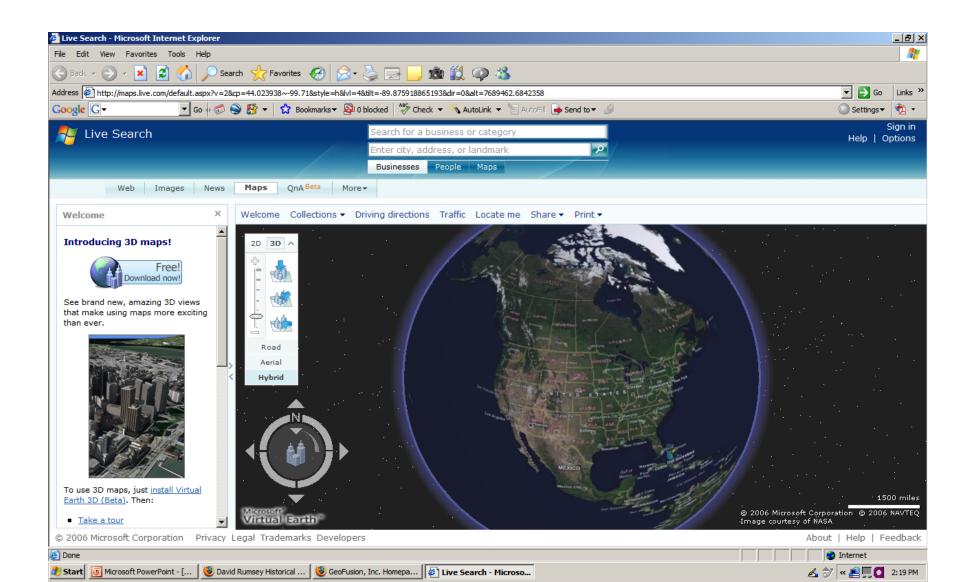

#### VRML and GeoVRML

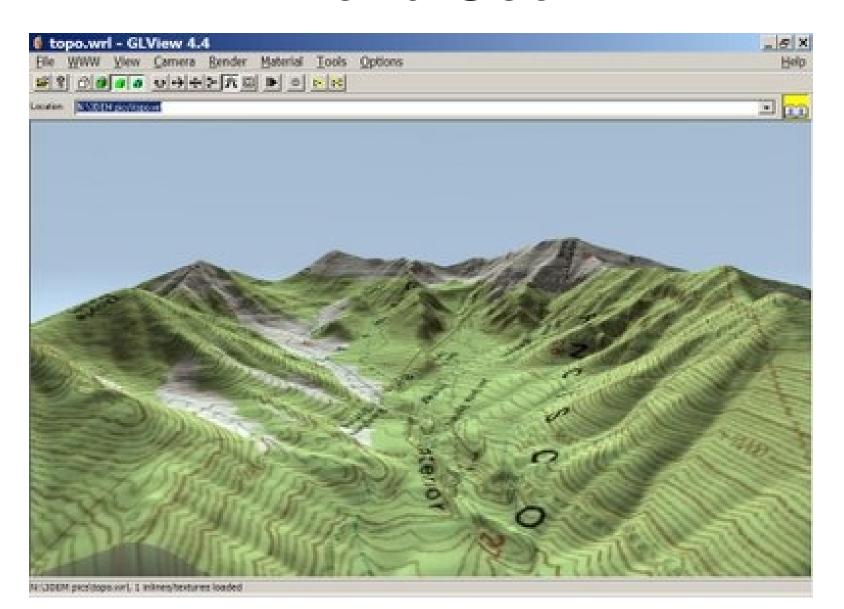

## GML (XML) and SVG

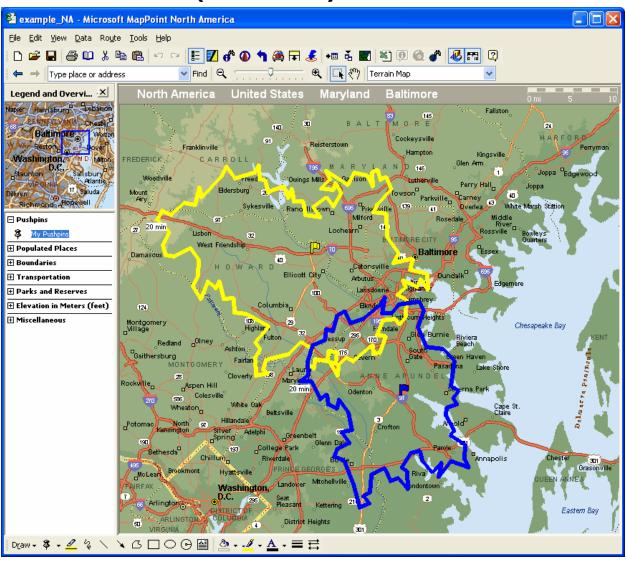

# Cooperative computing BOINC

- The Berkeley Open Infrastructure for Network Computing platform is currently the most popular volunteer-based distributed computing platform
- Over 1,280,000 participants
- Over 2,730,000 computers
- Over 910 TeraFLOPS (more than supercomputer Blue Gene)
- Over 12 Petabytes of free disk space
- SETI@home: 3.4 million years of computing time (January 2008)

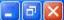

#### climate prediction .net

#### This globe shows your climate model running Model date and time: 08/03/2044 13:00

#### Use keyboard keys to change view

Use CTRL + key when in screensaver mode T - Temperature

R - Rain & snow

P - Pressure C - Clouds

S - Stop/Start rotation

G - Show/Hide grid

H - Help & more options

Timestep 1121570 of 2073960

Your progress: 54.08 %

2000 2080

Hours of computing: 0825:02:25

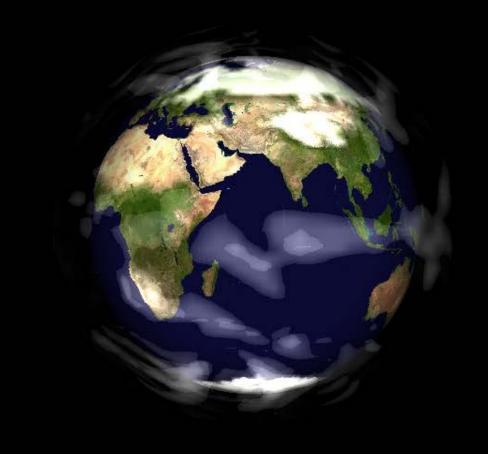

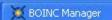

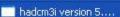

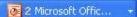

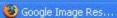

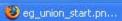

# An example: Google Earth

#### "We are like an iPod for Earth images."

Michael T. Jones, Chief Technologist, Google Earth (Nov 2006)

#### Google Earth: A history

- Gore in the US Senate, 1985-1992. VP 1993-2001. Senate Select Committee on Intelligence
- Dayton Peace Agreement /Wright-Patterson Air Force Base, Ohio Dec 1995, ends war in Bosnia
- Google founded 1998
- Keyhole Earthviewer (2002) In-Q-tel funding
- Google buys Keyhole (Oct. 2004)
  - Google Maps/Local Feb. 8<sup>th</sup> 2005
  - Google Earth (June 2005)
  - Google Earth Community added (2005)
  - Partnership with National Geographic (2006)
- 100 million downloads: Version 4 (Nov. 2006)
- 1 Billion downloads: Version 6 (2011)
- API development ends 2015

# Keyhole EarthViewer 3D

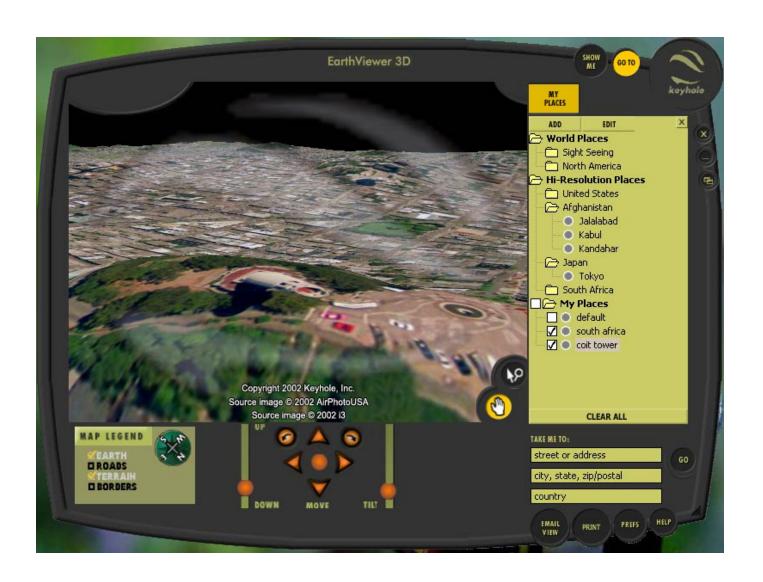

## Google Earth Today

- Google Earth viewer 6
  - Timeline
  - Historical
  - Community Bulletin Board
- Google Earth Plus
- Google Earth Pro
- Google Earth Builder
- Google Earth Enterprise

# Google Earth Mania

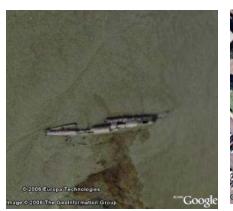

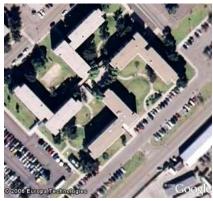

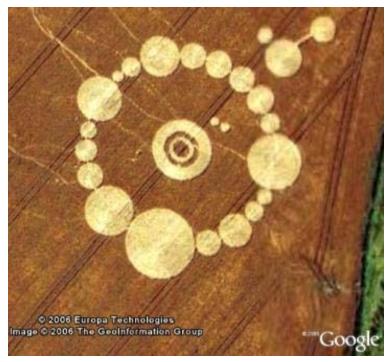

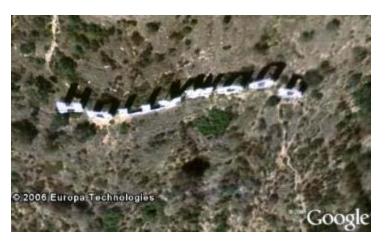

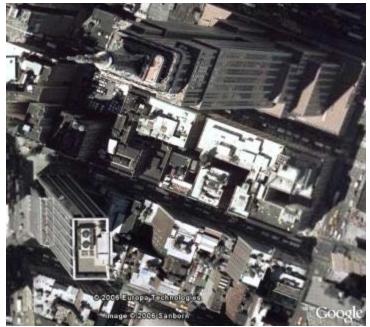

# Google/Trimble SketchUp Model of the Alte Oper, Frankfurt

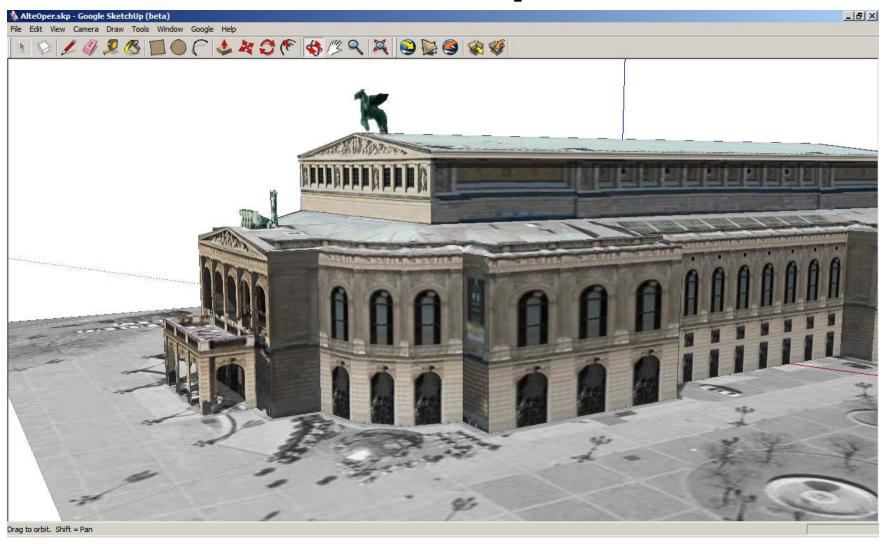

#### 3D Warehouse

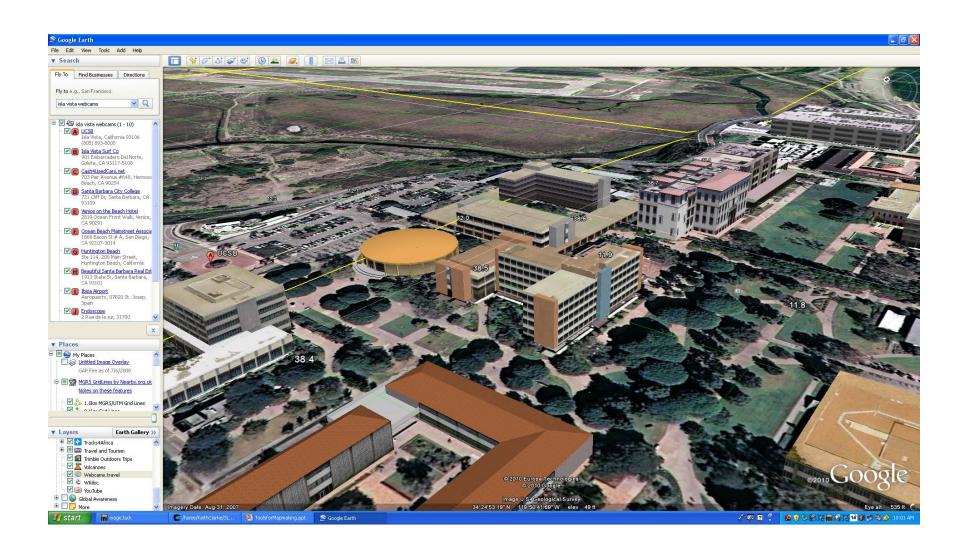

#### Multi-temporal: Rumsey Map Collection

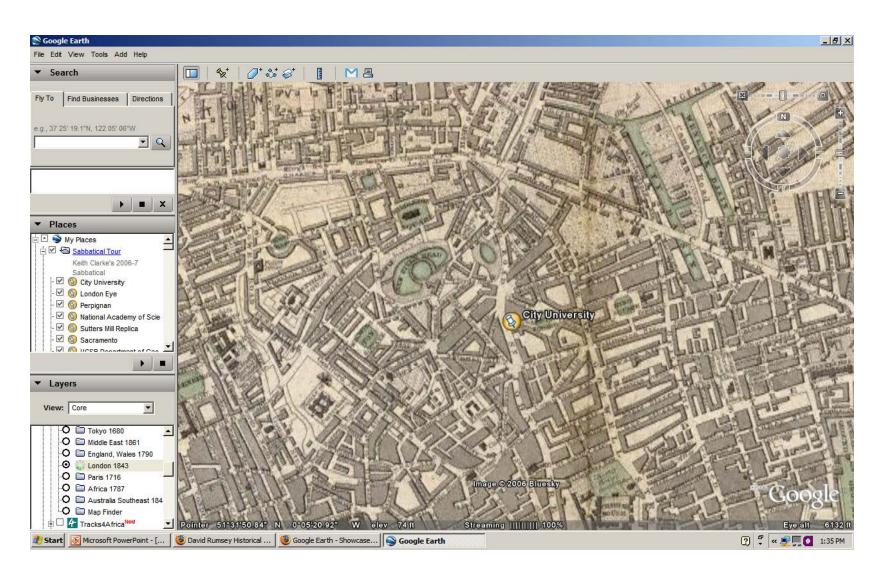

#### **Basic KML**

```
<?xml version="1.0" encoding="UTF-8"?>
 <kml
 xmlns="http://earth.google.com/kml/2.2">
 <Placemark>
  <name>Simple placemark</name>
 <description>Attached to the ground.
  Intelligently places itself at the height
 of the underlying terrain.</description>
 <Point>
 <coordinates>
 -122.0822035425683,37.42228990140251,0
 </coordinates>
 </Point>
 </Placemark>
</kml>
```

# Computer mapping

- Now ubiquitous e.g. GoogleMaps
- Supports mobile applications and LBS
- Birth of Location Enabled Social Networking

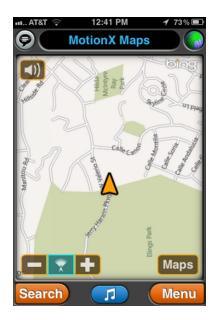

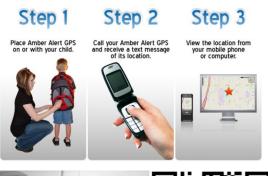

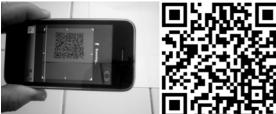

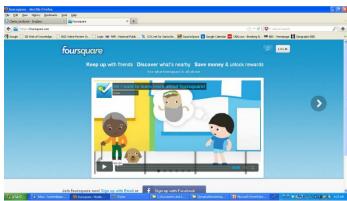

# Computer mapping

 Classic paper "Automation and cartography" W. R. Tobler 1959

#### AUTOMATION AND CARTOGRAPHY\*

WALDO R. TOBLER

AUTOMATION, it would seem, is here to stay. Advantages in speed and accuracy seem likely to make the use of computing machinery more common, despite the relatively high initial cost. In view of recent developments in automation and high-speed data processing, it is appropriate to ask, Do possibilities for automation exist in cartography? And if so, where can these possibilities be found? In order to answer these questions, the preparation of maps should be viewed as a complex data-processing system. Certain similarities then become apparent between data processing in general and cartographic processing in particular.

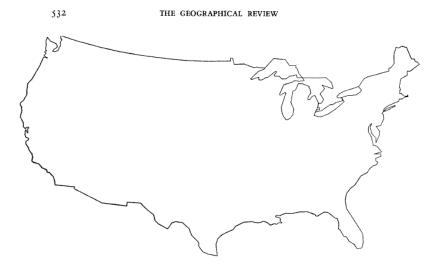

Fig. 7—Map of the United States drawn directly by machine from a deck of 343 punched cards. Plotting time, approximately 15 minutes. The map has been reduced, but not retouched. Bipolar oblique conic conformal projection (outline of original map from the American Geographical Society's Map of the Americas, 1:5,000,000). (Plotter courtesy the Benson-Lehner Corporation, Los Angeles.)

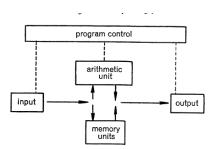

Fig. 2—The data-manipulation phase of a data-processing system.

#### THE MAP AS A COMPUTER INPUT

The conceptualization of a map as a data-storage medium leads directly to the concept of it as a computer input element (Fig. 4). Here two methods of use seem possible. In the simpler, data are extracted from a map, translated into some symbology that available machinery will accept, and then operated upon by the data-manipulation unit. Examples would include the

#### SAGE computing (distributed and IO)

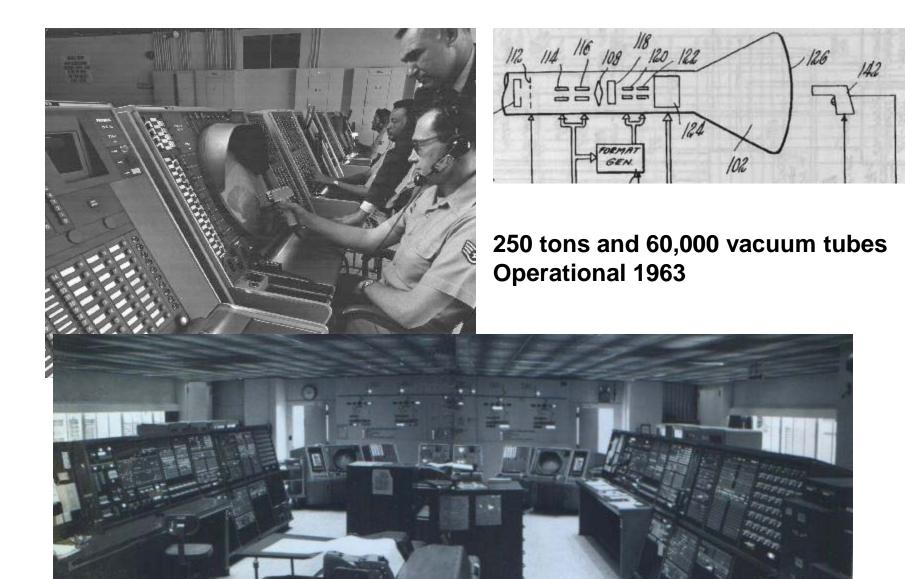

# Automation and cartography

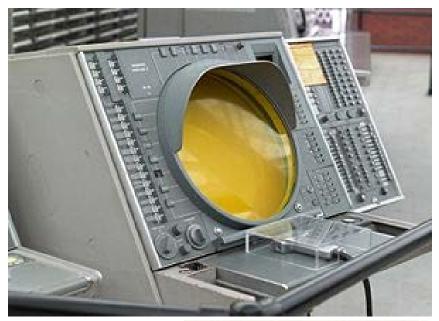

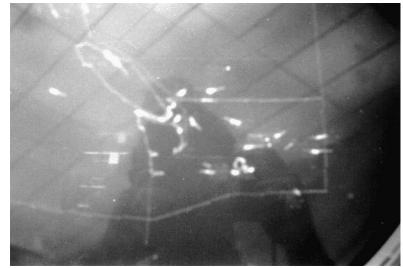

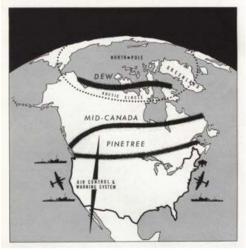

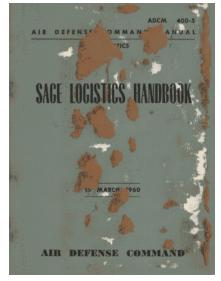

# A Brief History of GIS

- GIS's origins lie in thematic cartography
- Many planners used the method of map overlay using manual techniques
- Manual map overlay as a method was first described comprehensively by Jacqueline Tyrwhitt in a 1950 planning textbook
- HcHarg used blacked out transparent overlays for site selection in *Design with Nature*

# Tyrwhitt: Town & Country Planning

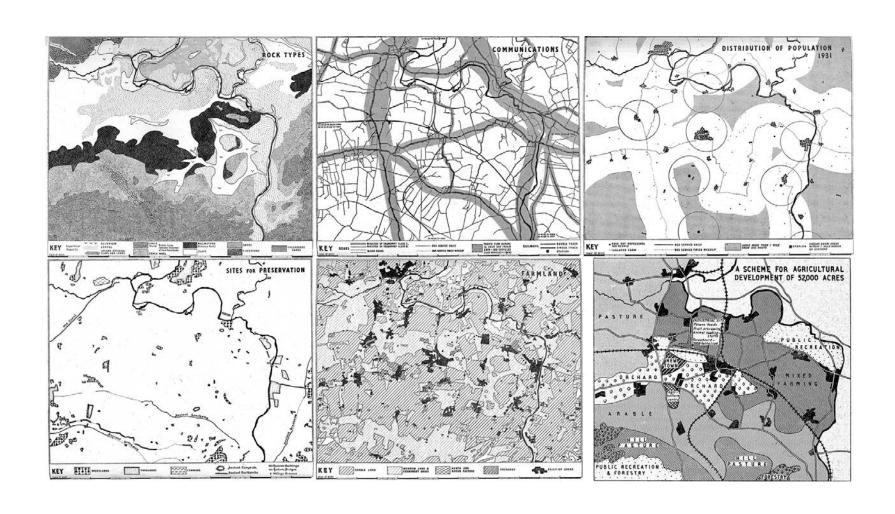

# McHarg: Binary Overlays

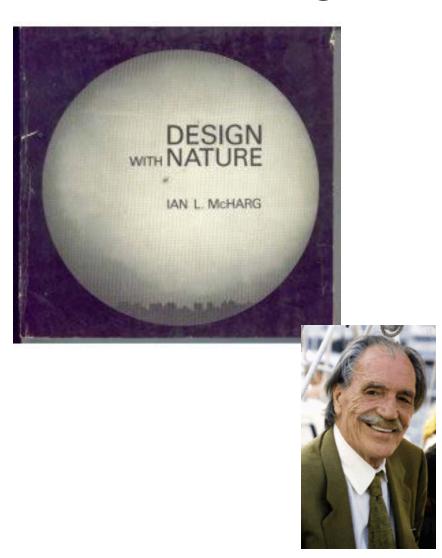

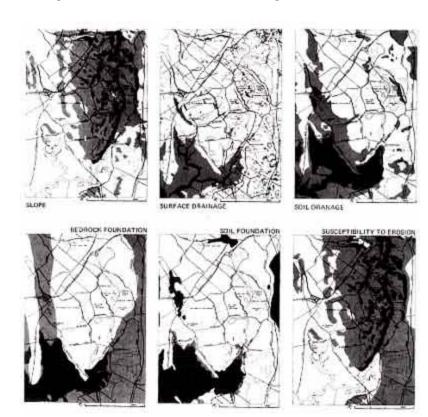

# A Brief History of GIS (ctd)

- The 1960s saw many new forms of geographic data and mapping software
- Computer cartography developed the first basic GIS concepts during the late 1950s and 1960s
- Linked software modules, rather than stand-alone programs, preceded GISs
- Early influential data sets were the World Data Bank and the GBF/DIME files
- Early systems were CGIS, MLMIS, GRID and LUNR
- The Harvard University ODYSSEY system was influential due to its topological arc-node (vector) data structure

#### **ODYSSEY**

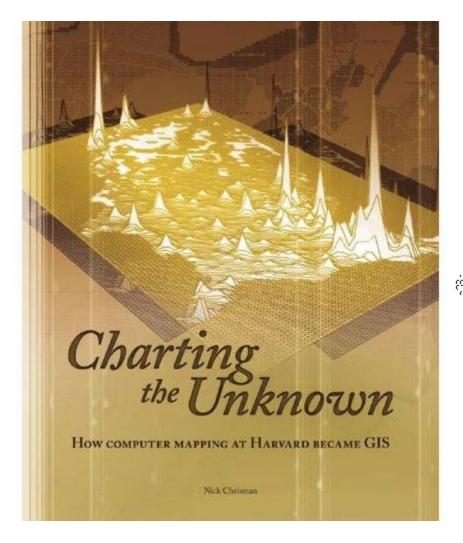

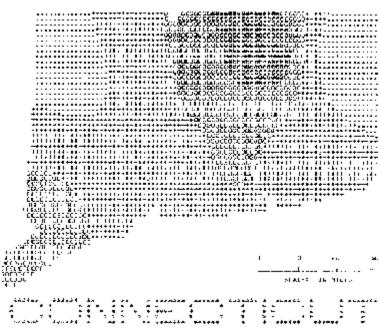

#### Some software

- The first GIS, Canada Geographic Information System was developed in mid-1960s to identify the nation's land resources and their existing, and potential uses
- In the late 1960s, US Bureau of the Census created the DIME program (Dual Independent Map Encoding) for all US streets to support automatic referencing and aggregation of census data
- In late 1970s, Harvard University's Laboratory for Computer Graphics and Spatial Analysis developed a general-purpose GIS (ODYSSEY GIS).

# GBF/DIME 1965-1979

| Segment<br>name | From<br>node | To<br>node   | Black<br>left        | Block<br>right |         |     |           |
|-----------------|--------------|--------------|----------------------|----------------|---------|-----|-----------|
| Satero Ad.      | 775          | ナ78          | 302                  | 208            |         |     |           |
| Elm St.         | 78 K         | <b>→</b> 777 | 304                  | 305            |         |     |           |
| Elm Sc.         | 17 K         | →∞_          | 394                  | 305            |         |     |           |
| Tennos Ans.     | 70 1 70      |              | 301                  | SALEM ND.      |         |     | 305<br>76 |
| Dett Dr.        |              |              | 300                  |                |         |     |           |
| Ano Nace        | 77           | 78           |                      | 76             |         | 87. |           |
|                 |              |              | 306 7.396<br>RELT DR | 7.4            | 305 PLA | NE. | 304       |
|                 |              |              | 307                  | 79             | 308     |     | 309       |

#### **CGIS**

- Canada Land Inventory was designed in the late 1960's and implemented between 1967 and 1977.
- CGIS was the driver software
- In its lifetime over 15,000 capability maps were produced

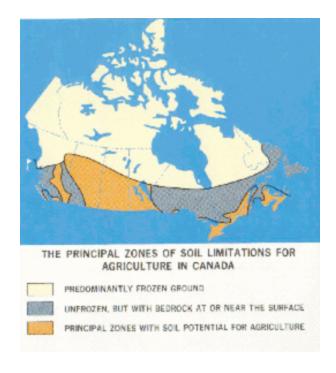

# A Brief History of GIS (ctd)

- GIS was significantly altered by (1) the PC and (2) the workstation
- During the 1980s, new GIS software could better exploit more advanced hardware
- User Interface developments led to GIS's vastly improved ease of use during the 1990s
- During the 1980s, new GIS software could better exploit more advanced hardware

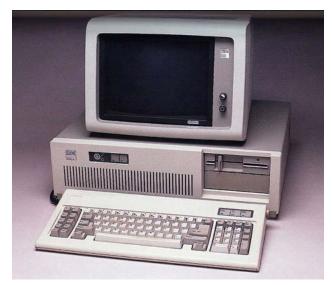

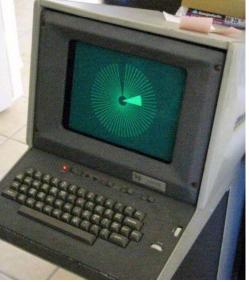

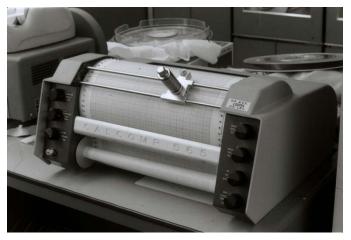

#### GIS software in 1979

- A historical GIS "snapshot" was the IGC survey conducted in 1979
- In the 1979 survey, most GISs were sets of loosely linked FORTRAN programs performing spatial operations
- Computer mapping programs had evolved GIS functionality

#### GIS in the 1980s

- Spreadsheet was ported to the microcomputer, allowing "active" data
- Relational DBMS evolved as the leading means for database management
- Single integrated user interface
- Degree of device independence
- Led to the first true GIS software
- ESRI Arc/INFO 1981

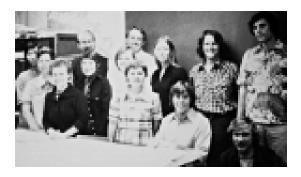

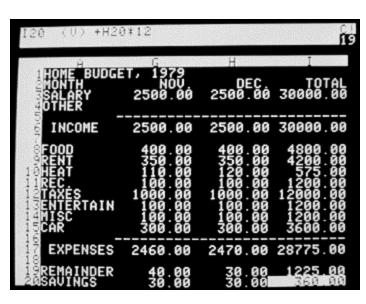

#### GIS in the 90s

- Used graphical user interfaces and the desktop/WIMP model
- Unix workstations integrated GIS with the X-windows GUI
- GISs began to use the OS GUI instead of their own
- PCs integrated GIS with the variants of Windows and other OSs

#### ArcView 1.0 1995

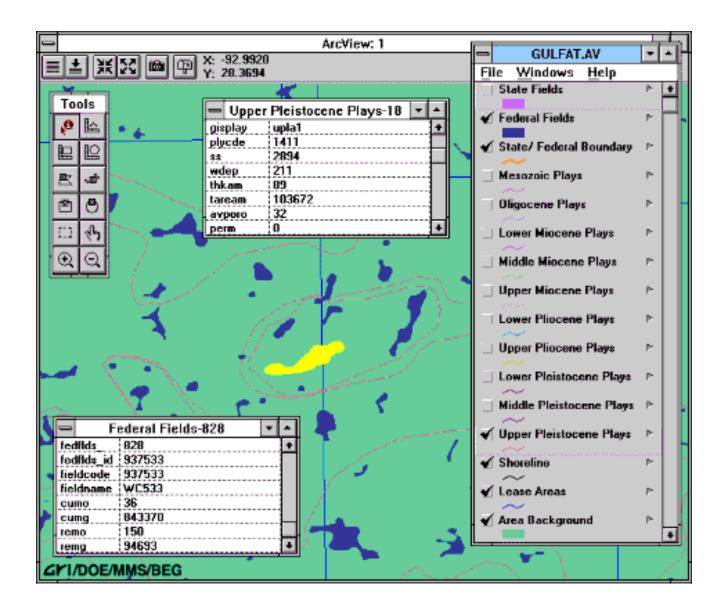

#### GIS in the 2000s

- Mobile systems
- Web-based extensions
- Distributed systems and data
- Most software now object-oriented
- New competition
- Web services
- Location-based services

# Arc Internet Map Server (ArcIMS)

Advanced web GIS

- Product of ESRI
- Simplified ArcView
  - Basic GIS functions
- Single interface
- Uses ArcView Shapefiles

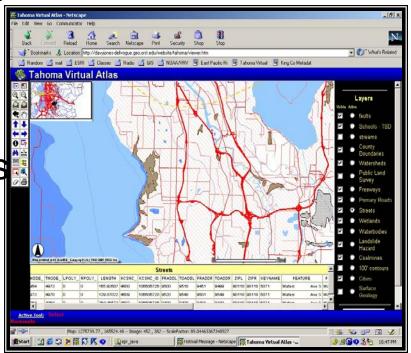

#### ArcGIS Online: The "Cloud"

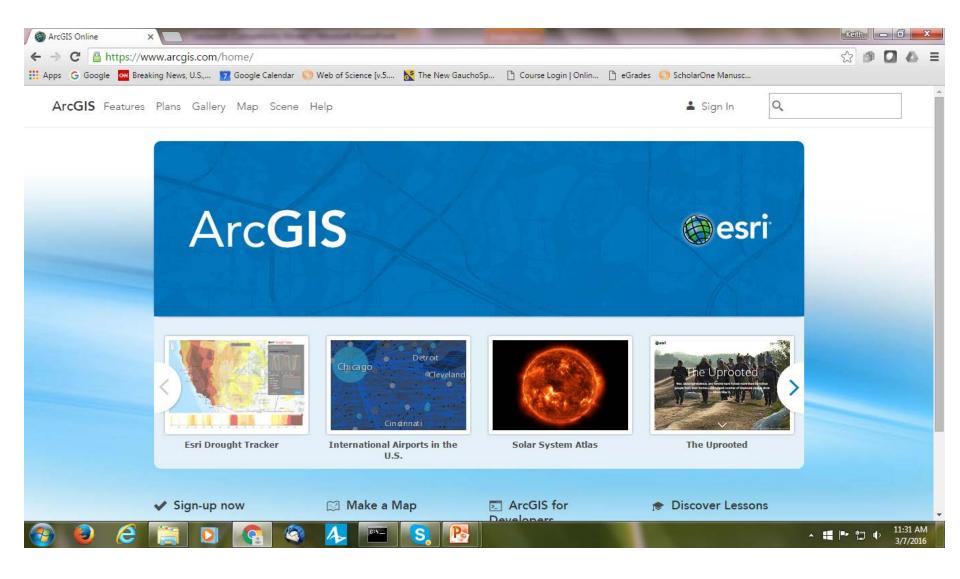

### Web server GIS tools

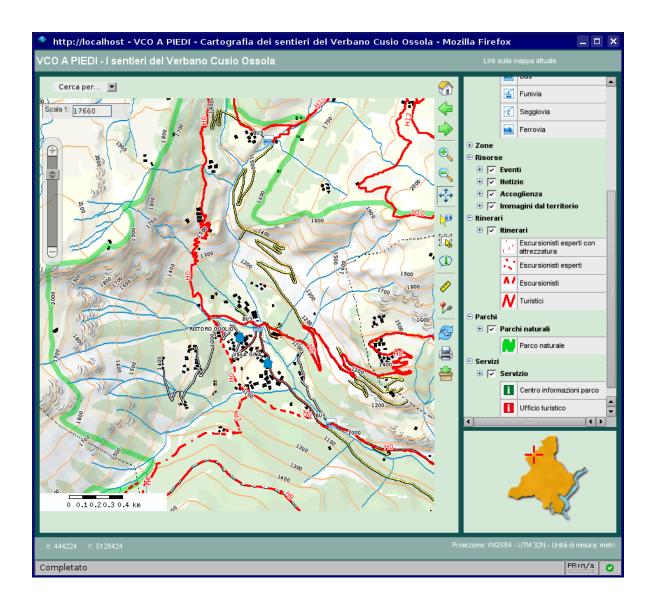

### New distributed applications

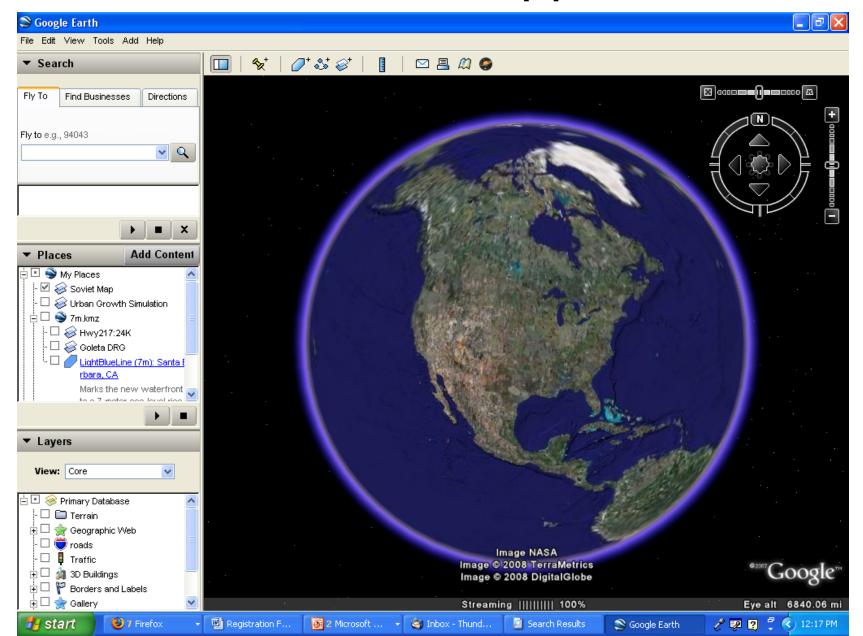

# New mobile applications

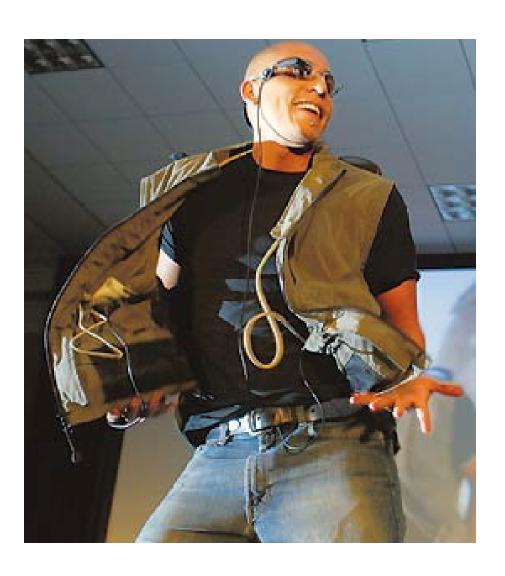

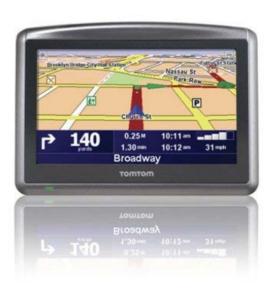

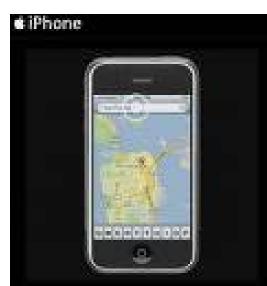

# Visualization options

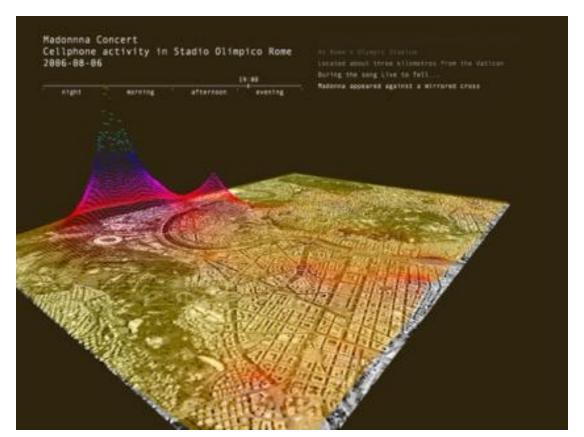

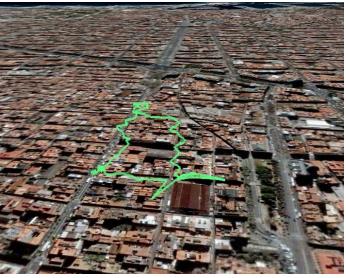

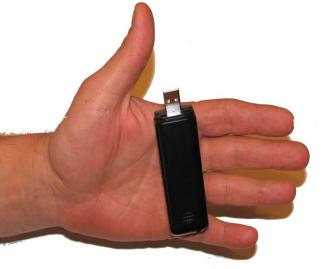

# Summary

- Internet origins 1960s ARPA
- Development leading to web browser, then geobrowser
- Many factors aligned after about 2000
- Google Earth as an example
- Covered early history of computer mapping, GIS
- Reviewed new applications